## LESSON 3: Multiline Enviroments

Many times it happens that an equation is to long to fit on a line or, for example, there is a natural sequence of several steps in a calculation and you would like to display each step. In such a case it is good to have Multiline Enviroments. The main one that is built into LATEX is the *equarray* environment but better ones are available if you use the amsmath package. The general syntax for eqnarray is as follows:

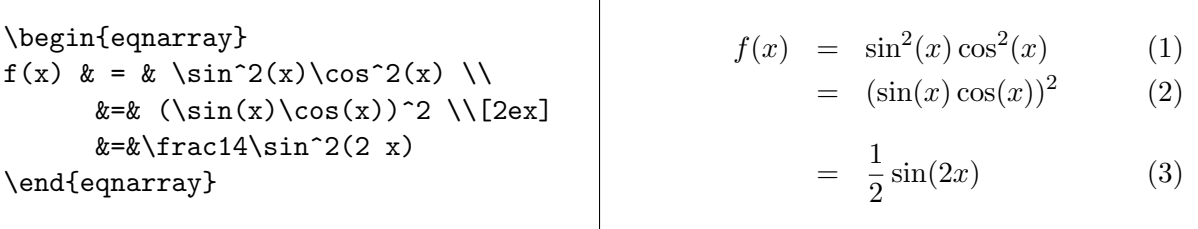

If, in the preamble you use  $\text{base{amsmath}}$  then you can use the *align* environment

Г

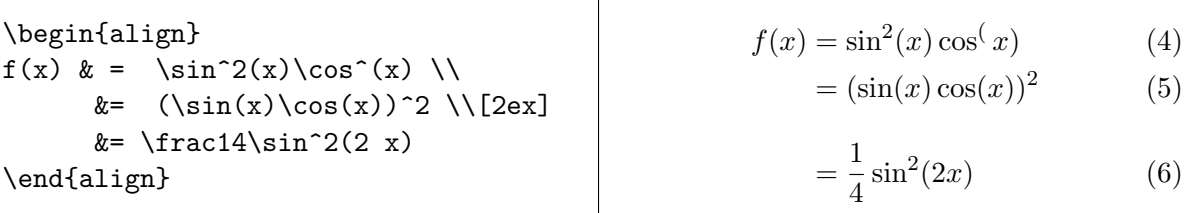

N.B.

- 1. One the last line you do not include the double backslash.
- 2. notice the environments automatically put in an equation number. If you don't want them the use \begin{align\*} or \begin{eqnarray\*}
- 3. You can also use \nonumber to cancel a number on a single row.

The *align* environment has many variants. One is that you can set multiple alignment tabs. In this case the  $(\&)$  doubles as a mark for the *alignment point* and as a *column separator*. It goes like this

- the first & marks the *alignment point* of the first column;
- the second  $\&$  is a *column separator*;
- the third & marks the *alignment point* of the second column.

If the number of columns is three then there must be  $5 \& s$  in each line. The two even-numbered & s are column separators, and the odd ones are alignment marks

$$
f(x) = x + yx \qquad \qquad g(x) = x^2 + 2xy + y^2 \qquad (*)
$$

$$
= x(1+y) = (x+y)^2 \tag{\dagger}
$$

Another variant is the aligned environment which makes a set of aligned equations into an object that is treated as a single large symbol. One application of this is to center an equation number when the object has more that one row. At this point I am also introducing the *equation* environment:

$$
h(x) = \int \left( \frac{f(x) + g(x)}{1 + f^2(x)} + \frac{1 + f(x)g(x)}{\sqrt{1 - \sin x}} \right) dx
$$
  
= 
$$
\int \frac{1 + f(x)}{1 + g(x)} dx - 2 \arctan(x - 2)
$$
 (1)

N.B. Note that the equation environment is the main way to display a single equation with an equation number. Other than the equation number it is the same as using double dollar signs.

N.B. To put in a line of text between aligned rows use the \intertext{}\$ command:

$$
f(x) = x + yz \qquad \qquad g(x) = x + y + z
$$

The reader also may find the following polynomials useful:

$$
h(x) = xy + xz + yz
$$

$$
k(x) = (x + y)(x + z)(y + z)
$$

N.B. One final multiline tool is the multiline environment.

$$
(x_1x_2x_3x_4x_5x_6)^2
$$
  
+ 
$$
(x_1x_2x_3x_4x_5 + x_1x_3x_4x_5x_6 + x_1x_2x_4x_5x_6 + x_1x_2x_3x_5x_6)^2
$$
  
+ 
$$
(x_1x_2x_3x_4 + x_1x_2x_3x_5 + x_1x_2x_4x_5 + x_1x_3x_4x_5)^2
$$

Here we have

- $\setminus \$  separates the lines (but there is no  $\setminus \setminus$  on the last line).
- The whole formula is numbered unless it is \tag-ed or numbering is suppressed using a {multiline\*}.
- The first line is flush left, lhe last line is flush right and the middle lines are centered.

PROBLEM: Use the eqnarray or align environments to typeset the sequence of equalities between

$$
(a+b)^n
$$

$$
\sum_{r=0}^n \binom{n}{r} a^{n-r} b^r
$$

and

$$
a^{n} + na^{n-1}b + {n \choose 2}a^{n-2}b^{2} + \dots + {n \choose n-2}a^{2}b^{n-2} + nab^{n-1} + b^{n}
$$